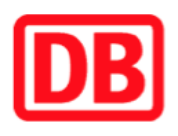

## **Umgebungsplan**

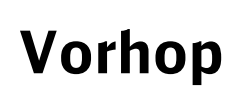

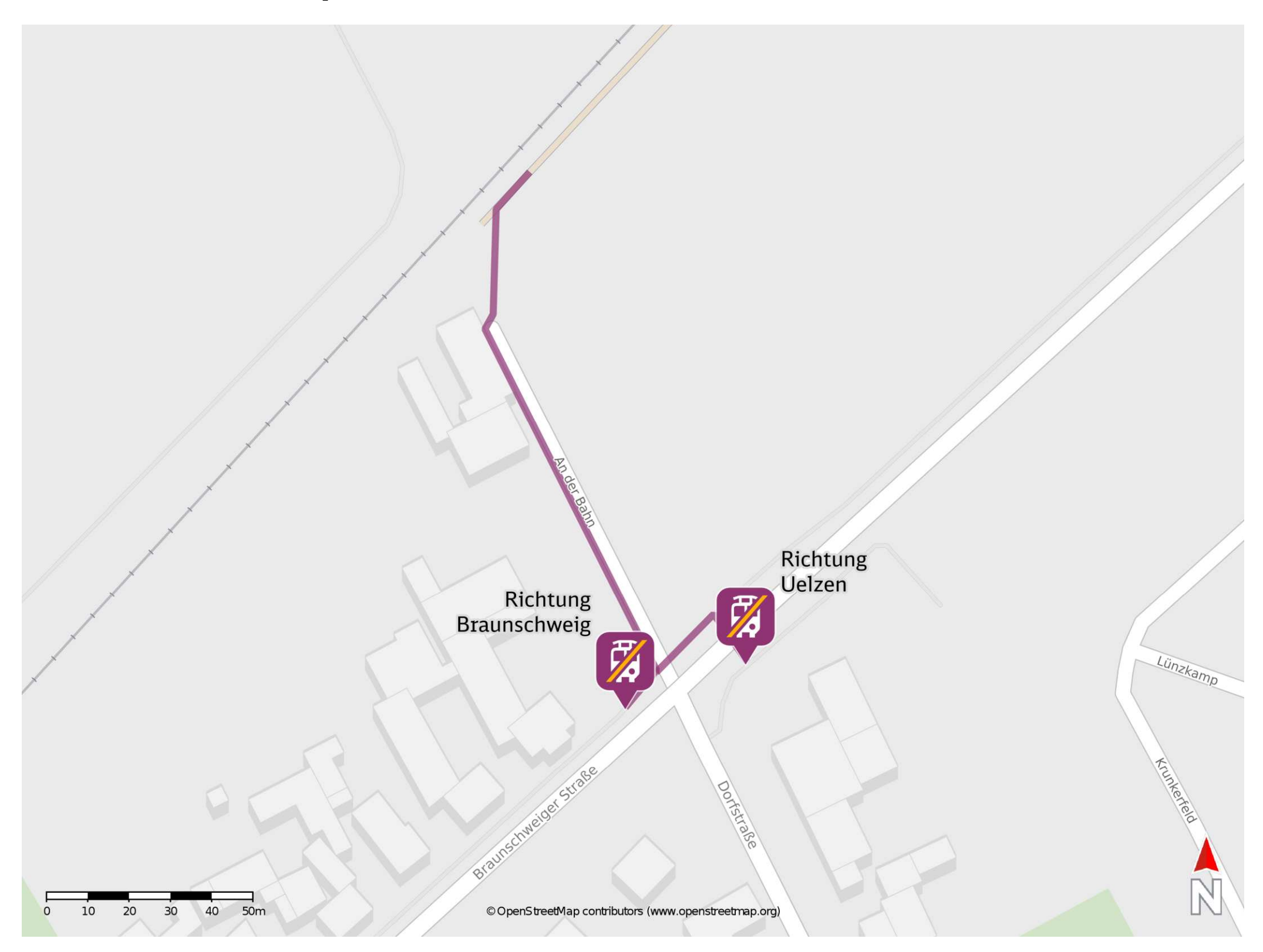

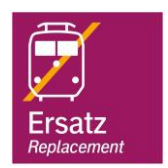

## **Wegbeschreibung Schienenersatzverkehr \***

Verlassen Sie den Bahnsteig und begeben Sie sich an die Straße An der Bahn, Biegen Sie nach links ab und folgen Sie dem Straßenverlauf bis zur Hauptstraße. Biegen Sie nach links ab und folgen Sie der Straße wenige Meter bis zur Ersatzhaltestelle in Richtung Braunschweig. Die Ersatzhaltestelle in Richtung Uelzen befindet sich auf der gegenüberliegenden Straßenseite.

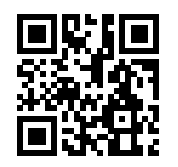

Im QR Code sind die Koordinaten der Ersatzhaltestelle hinterlegt. \* Fahrradmitnahme im Schienenersatzverkehr nur begrenzt möglich.

28.02.2020, V1.5 Sahnhofsmanagement Braunschweig / Göttingen Bahnhof.de / DB Bahnhof live App

barrierefrei nicht barrierefrei

Ersatzhaltestelle Richtung Uelzen

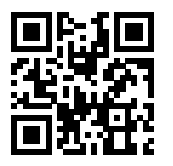

Ersatzhaltestelle Richtung Braunschweig